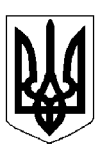

## БІЛОЦЕРКІВСЬКА МІСЬКА РАДА КИЇВСЬКОЇ ОБЛАСТІ ВИКОНАВЧИЙ КОМІТЕТ PIMEHHA

від 28 травня 2024 року

м. Біла Церква

No 430

Про погодження проведення заходів

Розглянувши пояснювальну записку управління культури і туризму Білоцерківської міської ради від 17 травня 2024 року № 273, відповідно до статей 32, 40, частини 2 статті 42, 59 Закону України «Про місцеве самоврядування в Україні», статей 5, 23 Закону України «Про Національну поліцію», Указу Президента України від 24 лютого 2022 року № 64/2022 «Про введення воєнного стану в Україні», затвердженого Законом України «Про затвердження Указу Президента України «Про введення воєнного стану в Україні» від 24 лютого 2022 року № 2102-IX (зі змінами), враховуючи Порядок проведення масових заходів на території Київської області в умовах правового режиму воєнного стану, затвердженого Протоколом оперативного штабу Ради оборони Київської області від 07 липня 2022 року № 145 та Протокол засідання оперативного штабу Ради оборони Київської області від 05 червня 2023 року № 200, з метою дотримання чинного законодавства України в умовах воєнного стану, виконавчий комітет міської ради вирішив:

1. Погодити проведення заходів у

згідно з додатком.

2. Організаторам під час проведення заходів забезпечити безумовний захист учасників заходів з урахуванням обмежень воєнного часу, дотриманням заходів безпеки та громадського порядку.

3. Управлінню культури і туризму Білоцерківської міської ради інформувати Київську обласну військову адміністрацію, Білоцерківську районну військову адміністрацію, місцеві органи Національної поліції України. Державної служби України з надзвичайних ситуацій про проведення заходів.

4. Контроль за виконанням рішення покласти на заступників міського голови згідно з розподілом обов'язків.

Секретар міської ради

Володимир ВОВКОТРУБ

## Додаток до рішення виконавчого комітету міської ради<br>від 28 травня 2024 року № 430

## Проведення заходів у травні-червні 2024 року

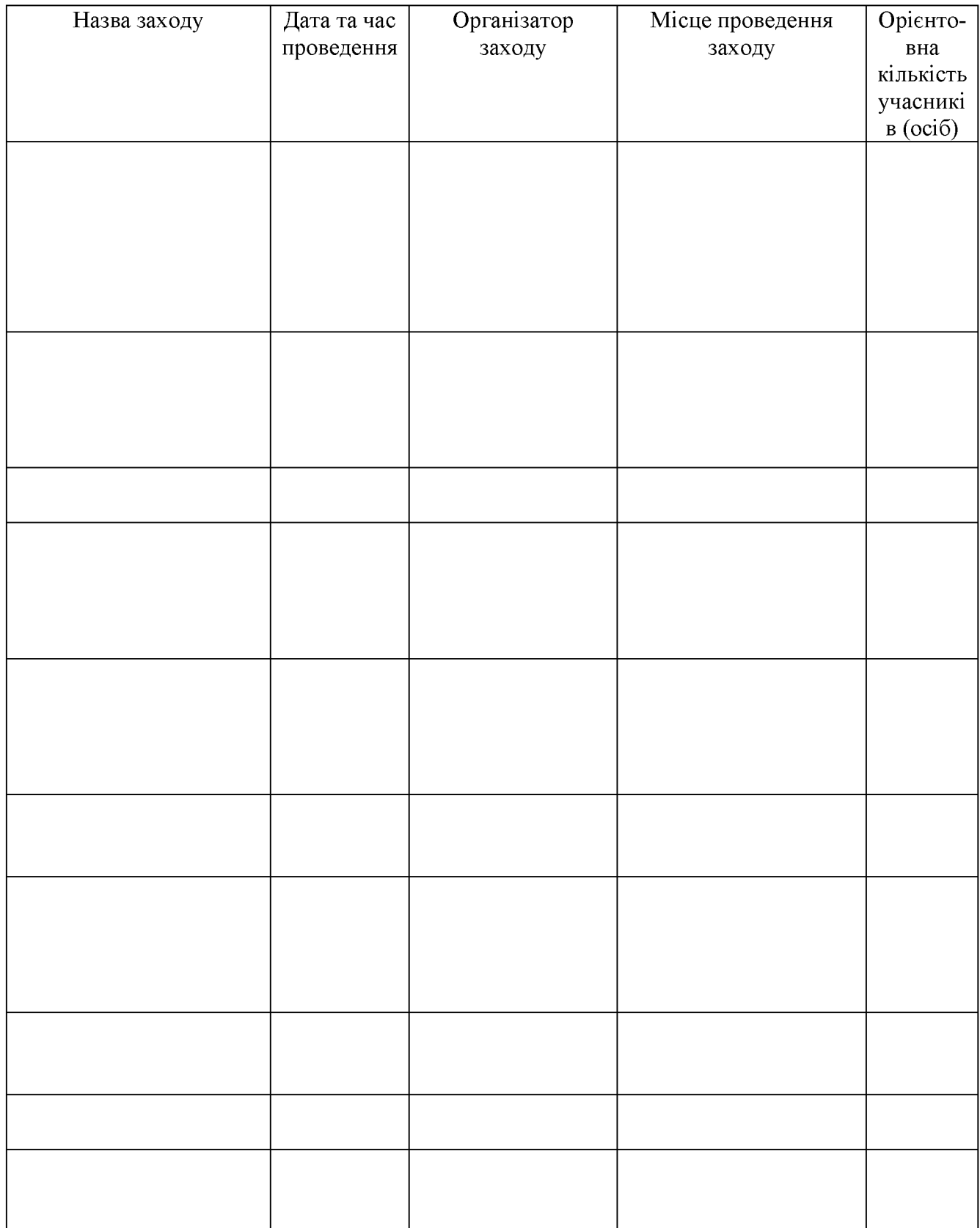

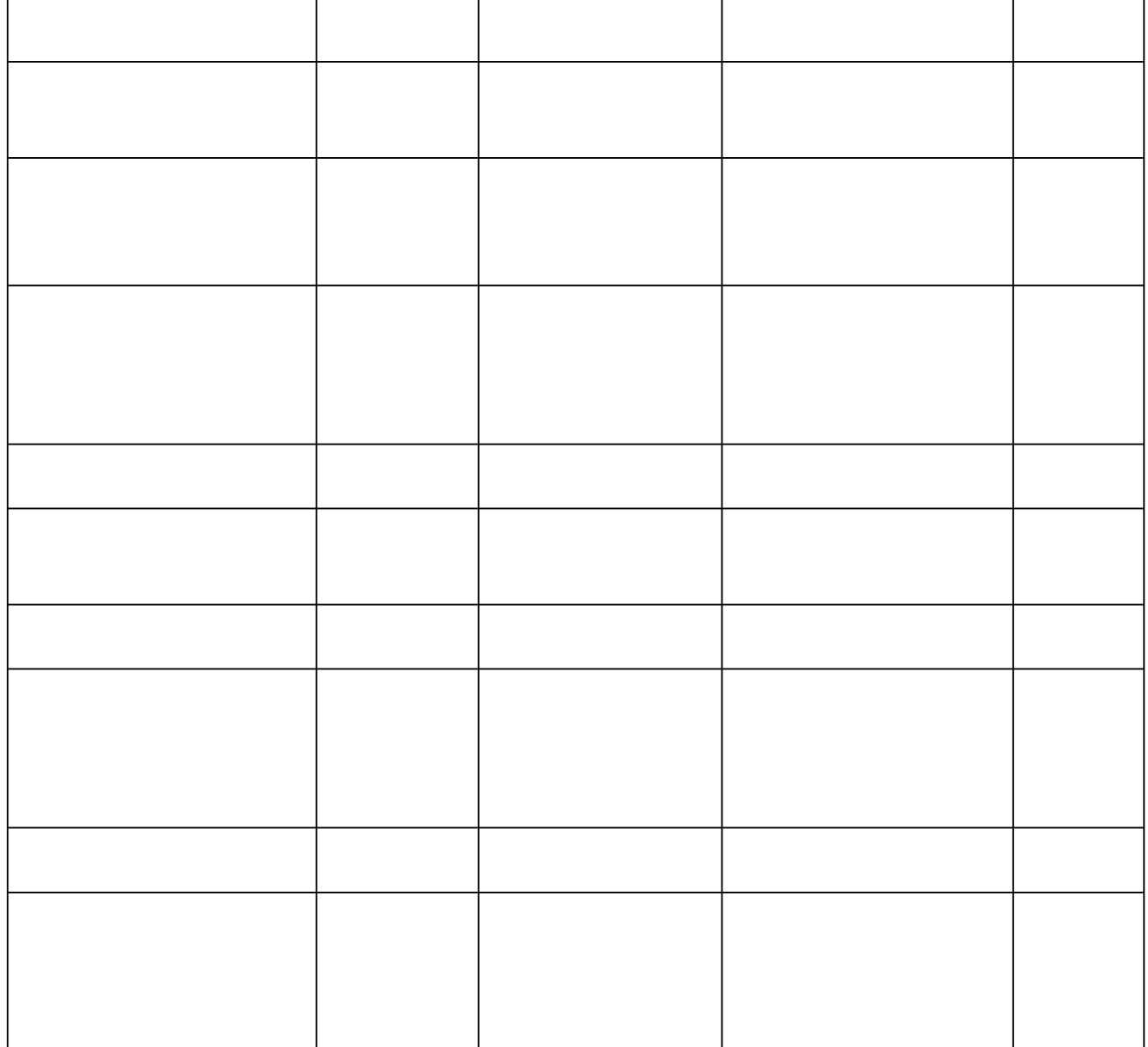

Керуючий справами виконавчого<br>комітету міської ради

Анна ОЛІЙНИК